## **Śródroczne wymagania edukacyjne z informatyki w klasie 5.**

- 1. W zakresie rozumienia, analizowania i rozwiązywania problemów uczeń:
	- analizuje problem opisany w zadaniu, określa cel do osiągnięcia i opracowuje rozwiązanie zadania,
	- wyróżnia kroki prowadzące do rozwiązania zadania.
- 2. W zakresie programowania i rozwiązywania problemów z wykorzystaniem komputera i innych urządzeń cyfrowych uczeń:
	- tworzy dokumenty tekstowe,
	- wymienia zasady formatowania tekstu i stosuje je podczas sporządzania dokumentów,
	- wymienia i stosuje skróty klawiszowe ułatwiające pracę na komputerze,
	- wstawia do dokumentu obrazy pobrane z internetu,
	- wstawia do dokumentu tekstowego obiekty WordArt,
	- wstawia do dokumentu kształty i zmienia ich wygląd,
	- zmienia tło dokumentu tekstowego,
	- dodaje obramowanie do dokumentu tekstowego,
	- umieszcza w dokumencie tabele,
	- omawia budowę tabeli,
	- dodaje do tabeli kolumny i wiersze,
	- usuwa z tabeli kolumny i wiersze,
	- tworzy prezentacje multimedialne,
	- dodaje nowe slajdy do prezentacji,
	- umieszcza na slajdach teksty, obrazy, dźwięki i filmy,
	- dodaje przejścia do slajdów,
	- dodaje animacje do elementów prezentacji,
	- zapisuje efekty pracy w wyznaczonym miejscu,
	- porządkuje zasoby w komputerze lub w innych urządzeniach.
- 3. W zakresie posługiwania się komputerem, urządzeniami cyfrowymi i sieciami komputerowymi uczeń:
	- właściwie interpretuje komunikaty komputera i prawidłowo na nie reaguje,
	- wykorzystuje pomoc dostępną w programach,
	- właściwie zapisuje i przechowuje swoje prace wykonane na komputerze,
	- wyszukuje w internecie obrazy i wykorzystuje je w swoich projektach,
	- porządkuje na dysku twardym komputera obrazy pobrane z internetu,
	- zapisuje tworzone projekty w różnych formatach.
- 4. W zakresie rozwijania kompetencji społecznych uczeń:
	- uczestniczy w pracy grupowej, wykonując zadania i realizując projekty,
	- dba o właściwy podział obowiązków podczas pracy w grupie,
	- przestrzega zasad obowiązujących podczas współpracy z innymi.
- 5. W zakresie przestrzegania praw i zasad bezpieczeństwa uczeń:
	- przestrzega zasad bezpiecznej i higienicznej pracy przy komputerze,
	- stosuje zasady bezpiecznego korzystania z internetu,
	- przestrzega praw autorskich, wykorzystując materiały pobrane z internetu.

## **6. Wymagania na poszczególne oceny.**

- 1. Wymagania na każdy stopień wyższy niż dopuszczający obejmują również wymagania na wszystkie stopnie niższe.
- 2. Wymagania na ocenę celującą obejmują stosowanie przyswojonych informacji i umiejętności w sytuacjach trudnych, złożonych i nietypowych.

## **2 Śródroczne wymagania edukacyjne z informatyki w klasie 5.**

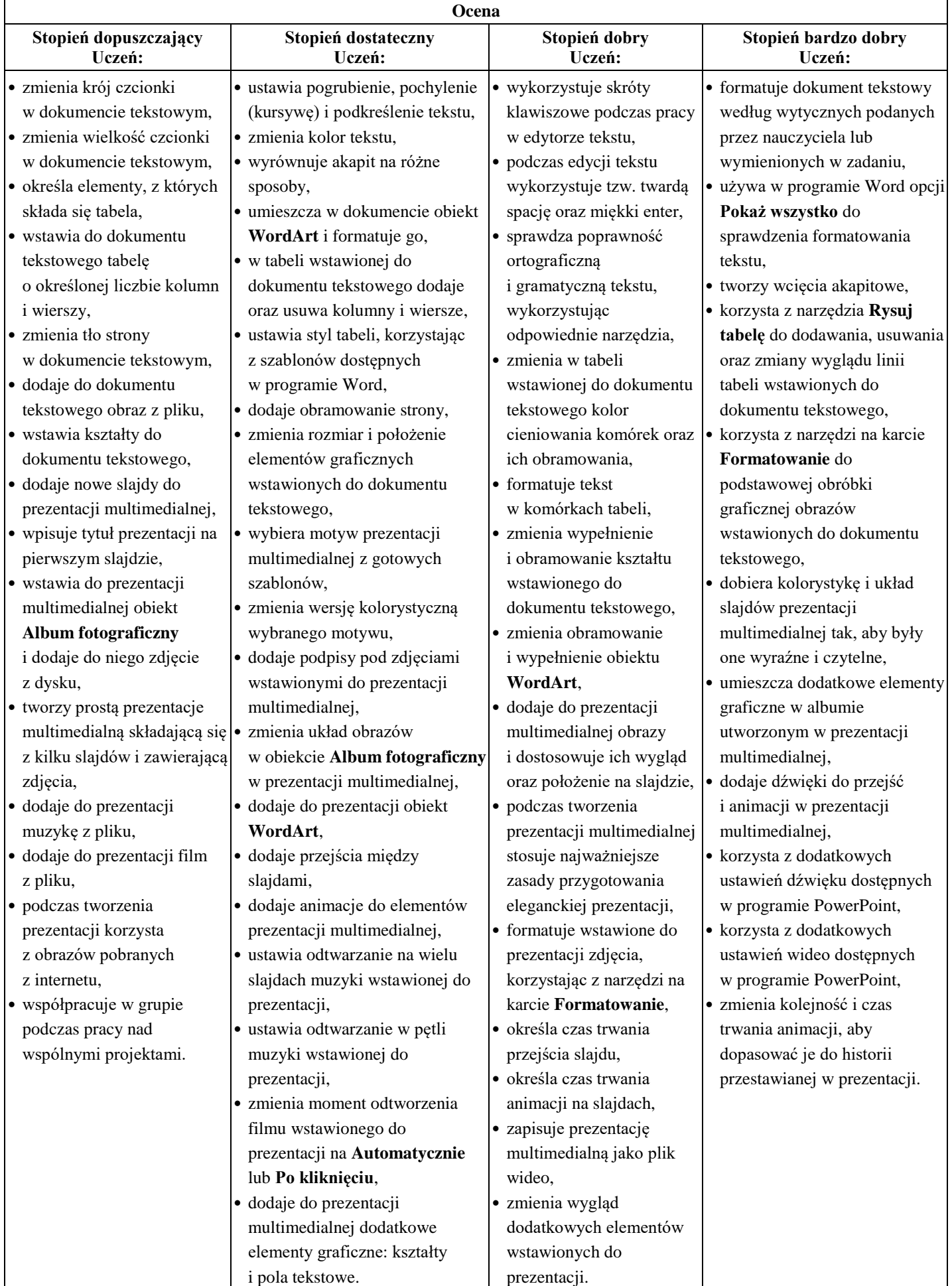

## **Wymagania na ocenę celującą. Uczeń:**

- samodzielnie dopasowuje formatowanie dokumentu do jego treści, wykazując się wysokim poziomem estetyki,
- przygotowuje w grupie plakat informujący o określonym wydarzeniu,
- używa tabeli do porządkowania różnych danych wykorzystywanych w życiu codziennym,
- używa tabeli do przygotowania krzyżówki,
- przygotowuje w grupie komiks przestawiający krótką, samodzielnie wymyśloną historię,
- współpracuje w grupie podczas tworzenia projektu,
- wykorzystuje poznane narzędzia do formatowania tekstu,
- wstawia do dokumentu obrazy, kształty, obiekty WordArt oraz zmienia ich wygląd,
- zmienia tło strony oraz dodaje obramowanie,
- formułuje zadanie dla kolegów i koleżanek z klasy,
- zbiera materiały, planuje i tworzy prezentację na określony temat,
- samodzielnie przygotowuje prezentację przedstawiającą określoną historię, uzupełnioną o ciekawe opisy,
- wstawia do prezentacji obiekt i formatuje go,
- ustawia przejścia między slajdami i animacje, dostosowując czas ich trwania do zawartości prezentacji,
- wstawia do prezentacji obrazy wykonane w programie Paint i dodaje do nich Ścieżki ruchu,
- wykorzystuje w prezentacji samodzielnie nagrane dźwięki i filmy,
- przedstawia w prezentacji dłuższą historię, wykorzystując przejścia, animacje i korzysta z zaawansowanych ustawień.